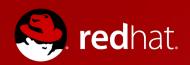

# OpenShift Enterprise PaaS

**Architecture Overview** 

"How it works"

December 2013

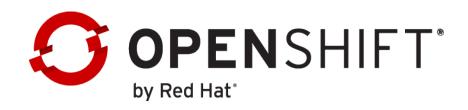

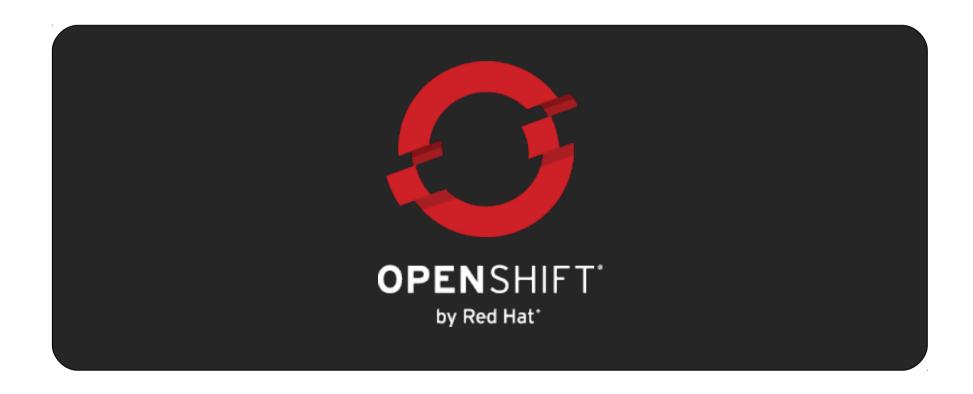

# OpenShift PaaS on your choice of cloud or infrastructure...

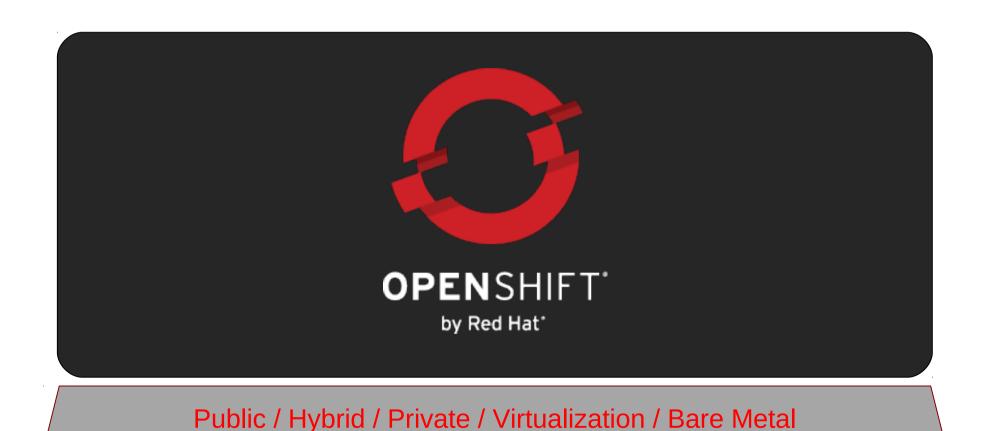

# The Foundation of OpenShift is Red Hat Enterprise Linux

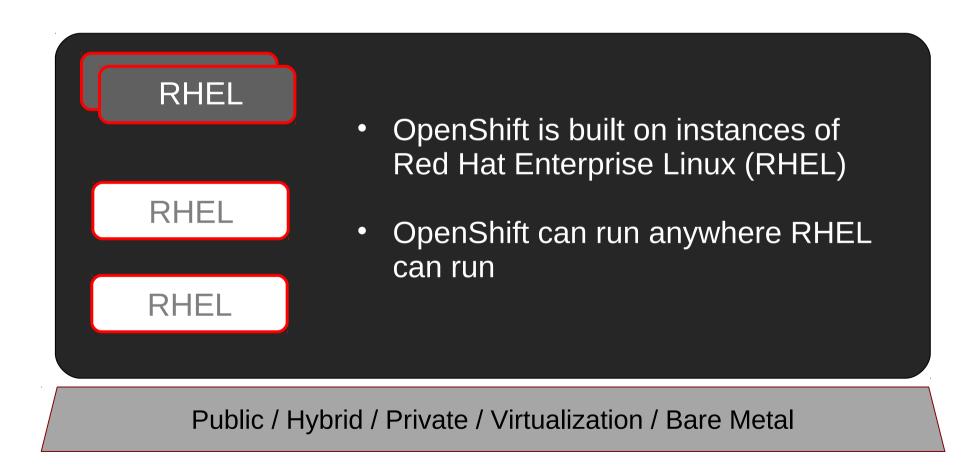

# An OpenShift <u>Broker</u> Manages Multiple OpenShift <u>Nodes</u>

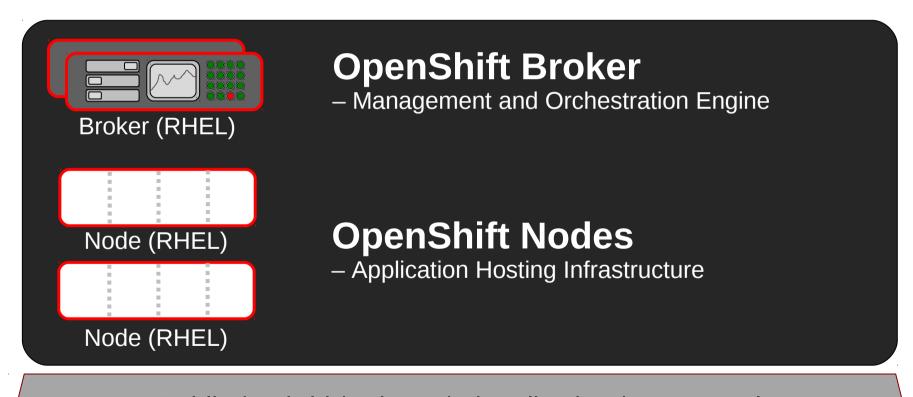

### A Node is an Instance of RHEL

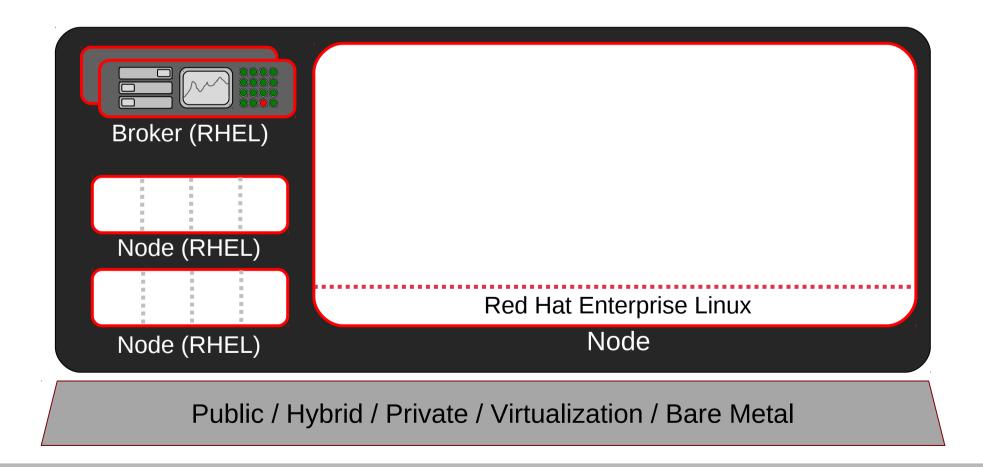

# OpenShift User Applications Run in Containers called <u>Gears</u>

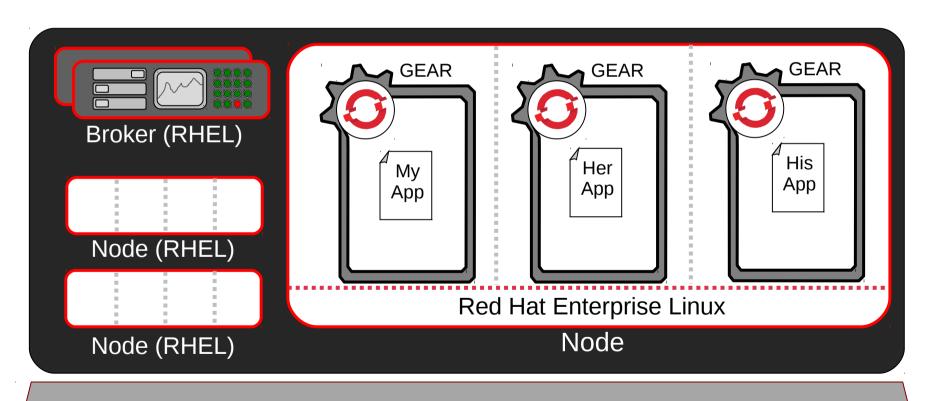

### **Gears Use SELinux** for Pre-Configured NSA-Grade Security

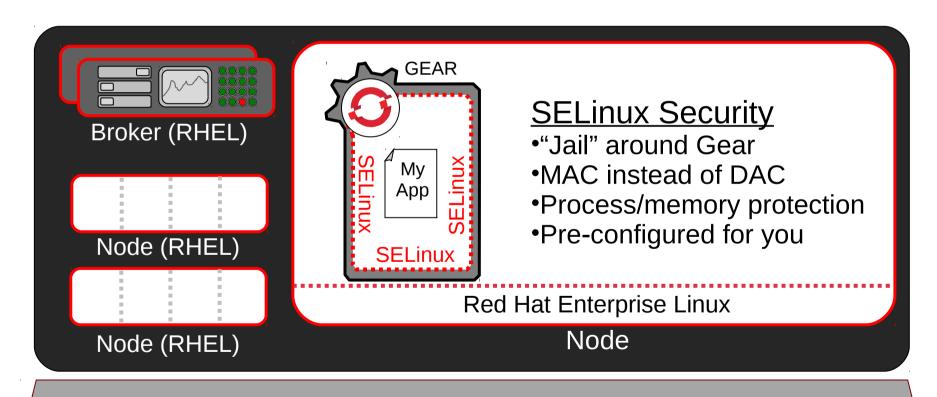

## Gears Use Linux <u>CGroups</u> for Resource Management

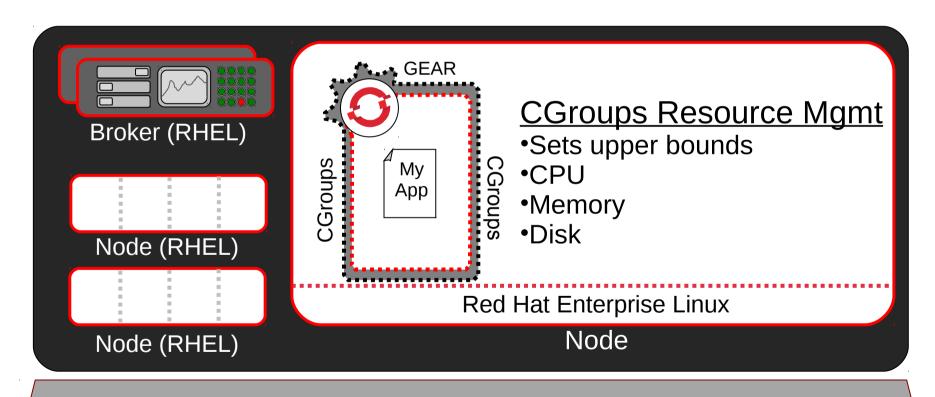

# Idle Gears Can Be "de-hydrated" by the OpenShift Broker

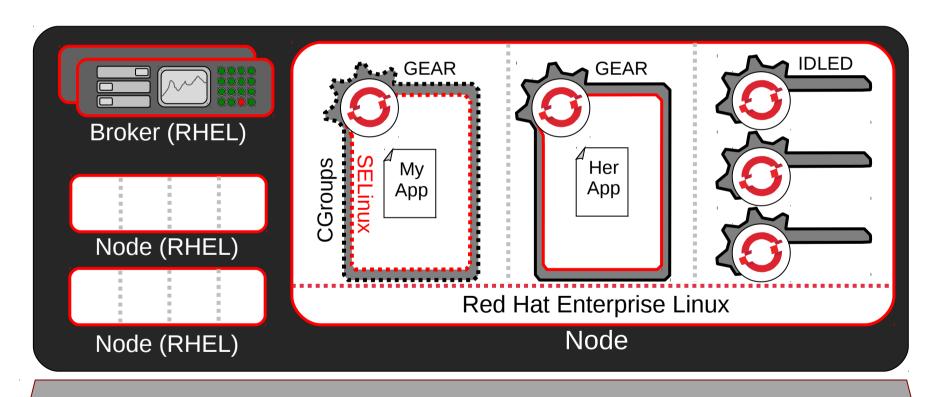

# OpenShift Multi-tenancy Provides Density, Efficiency, and Security

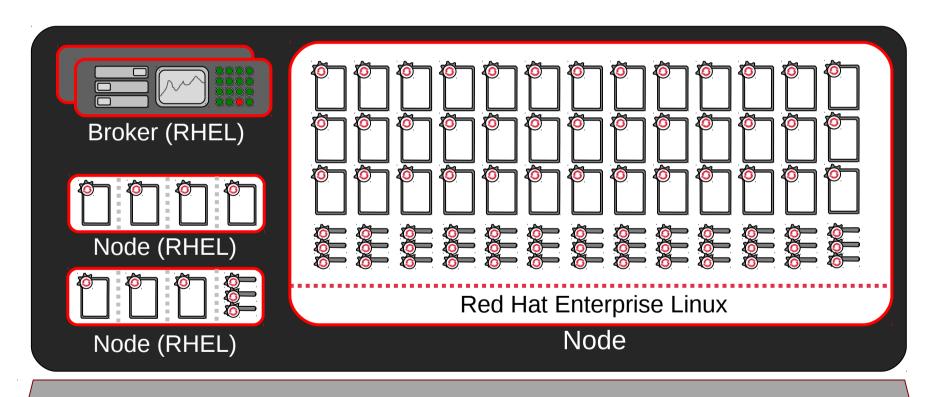

### **Developer Workflow**

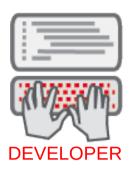

A Developer creates a new application  $\rightarrow$ OpenShift creates a **GEAR** 

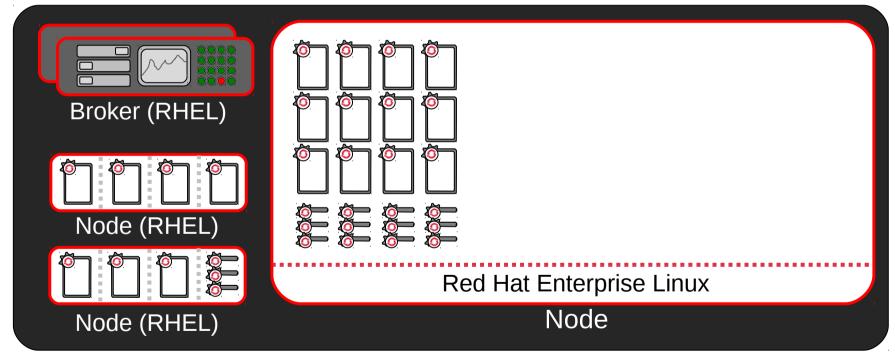

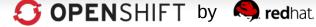

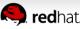

## Gears Created via Web, CLI, Eclipse

#### -RESTful call to Broker

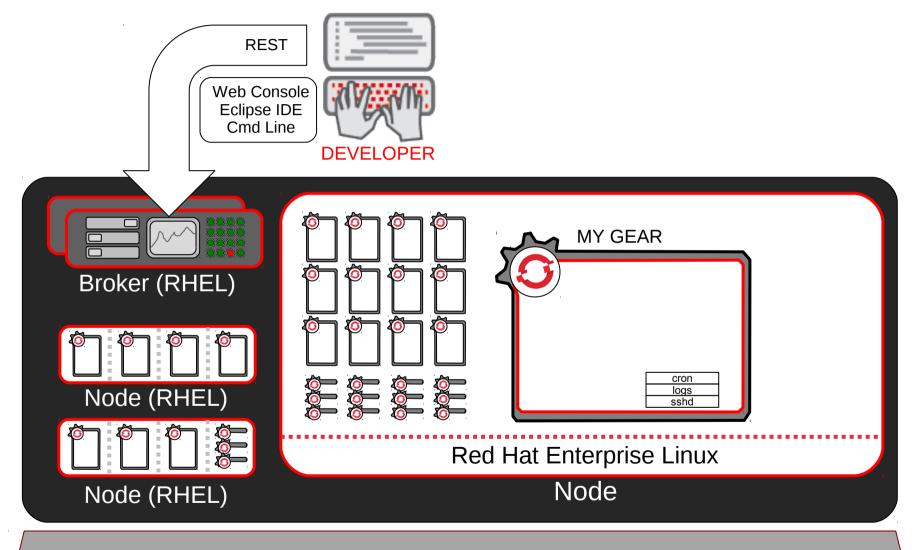

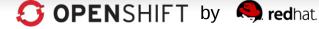

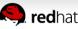

**OpenShift Automates Gear Configuration via Cartridges** 

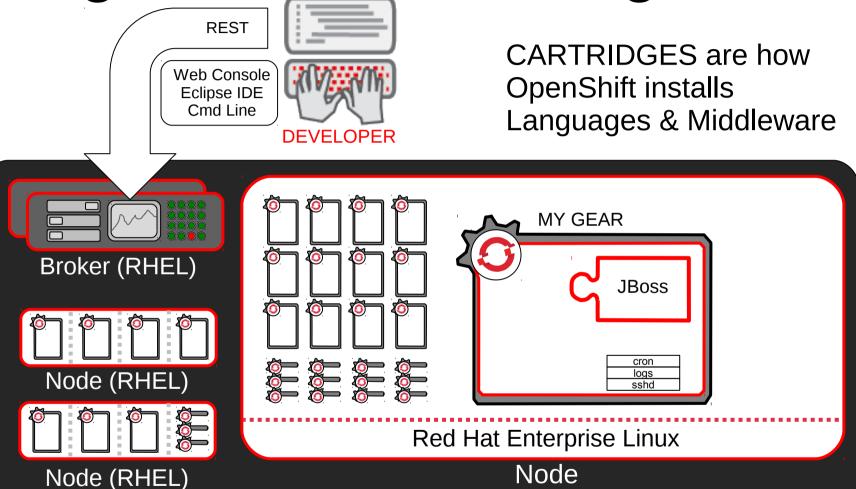

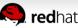

**OpenShift Automates Gear Configuration via Cartridges** 

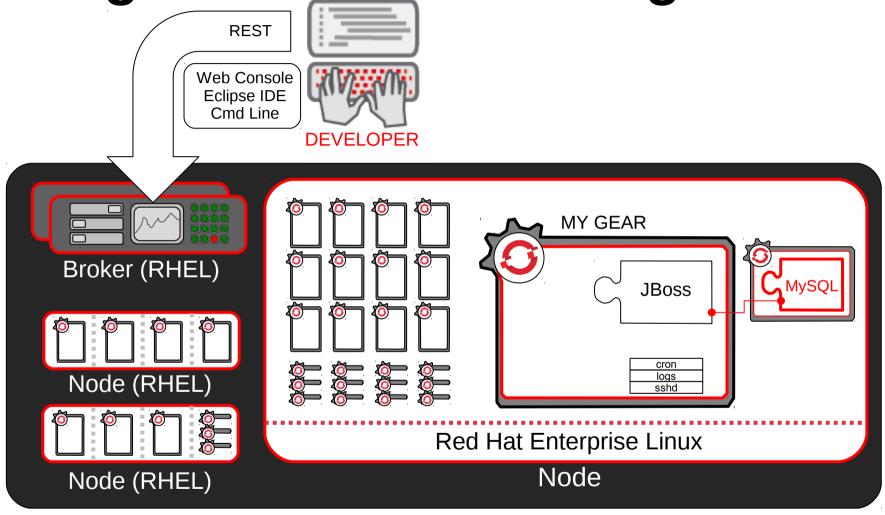

## **Cartridge Types**

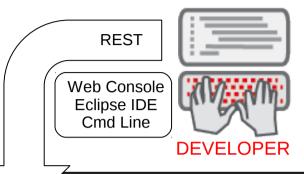

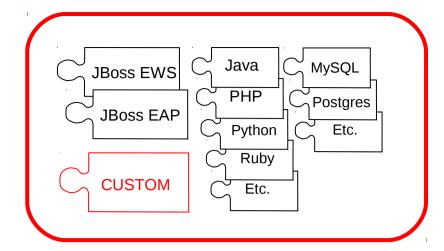

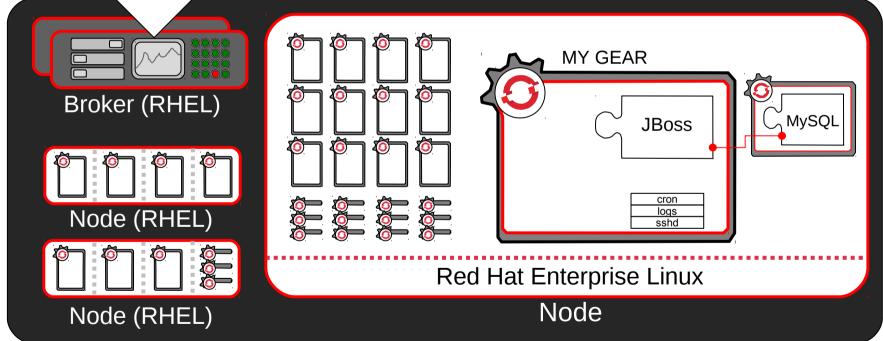

### Now, Code and Push

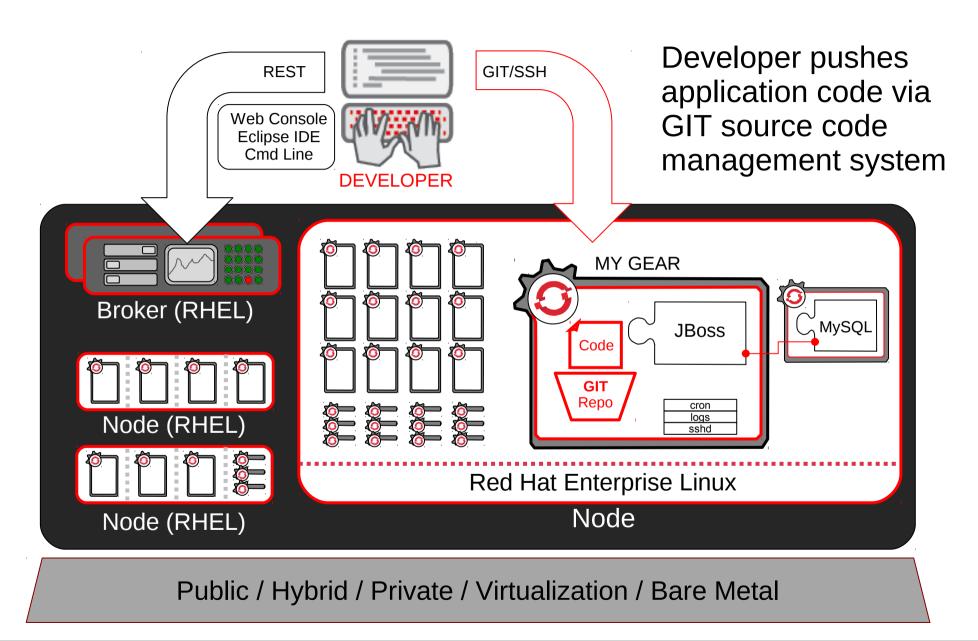

## **OpenShift Automates Build, Test** with Maven and Jenkins for CI

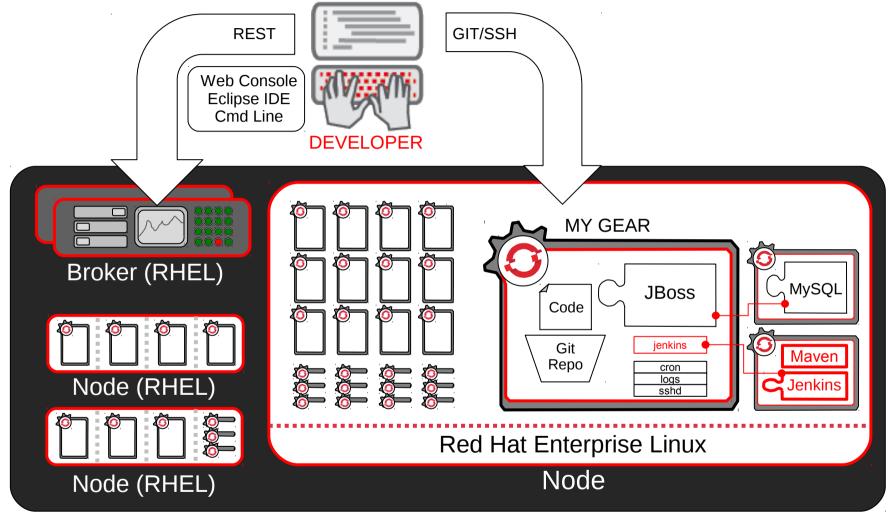

### HTTP(s) Served from Gears

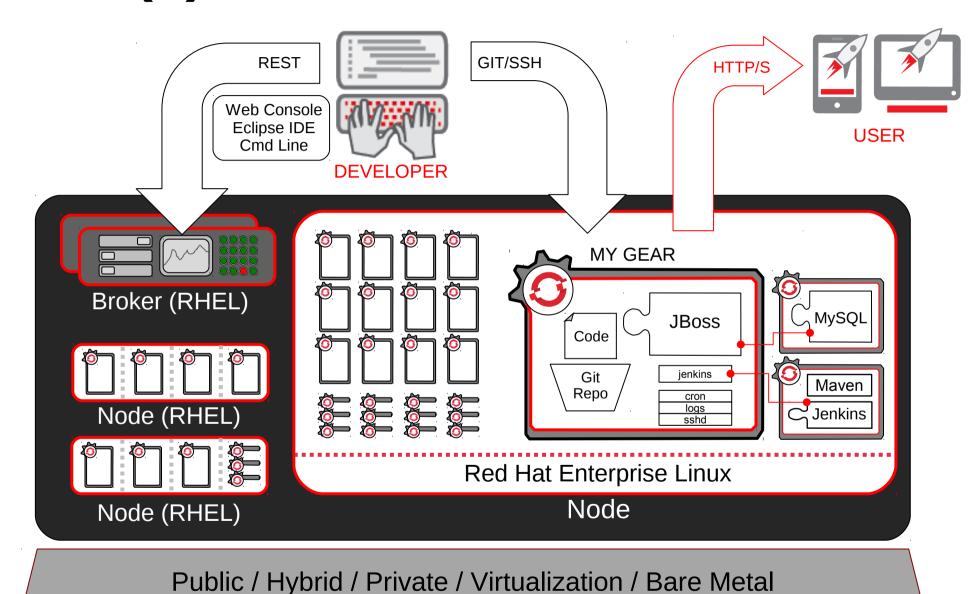

## Real-world App Dev

- PaaS across the life-cycle

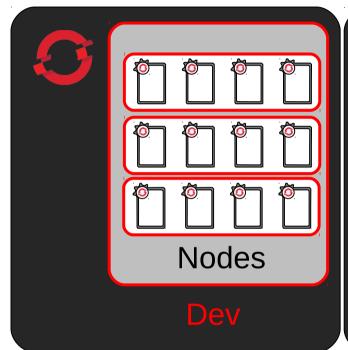

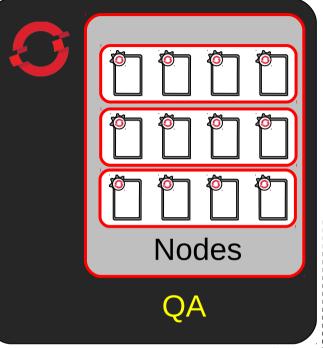

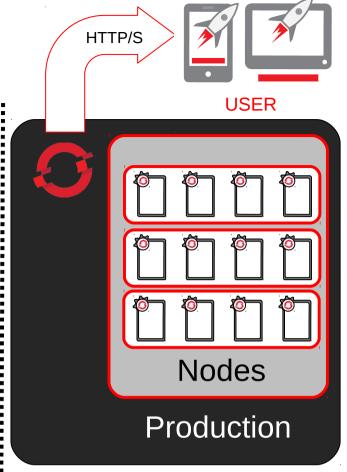

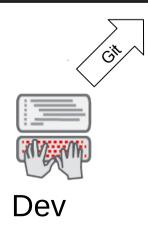

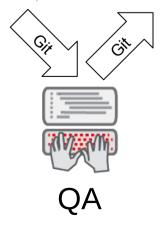

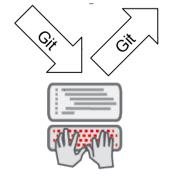

Release Mgmt/Ops

**OpenShift Automates Application Scaling!** 

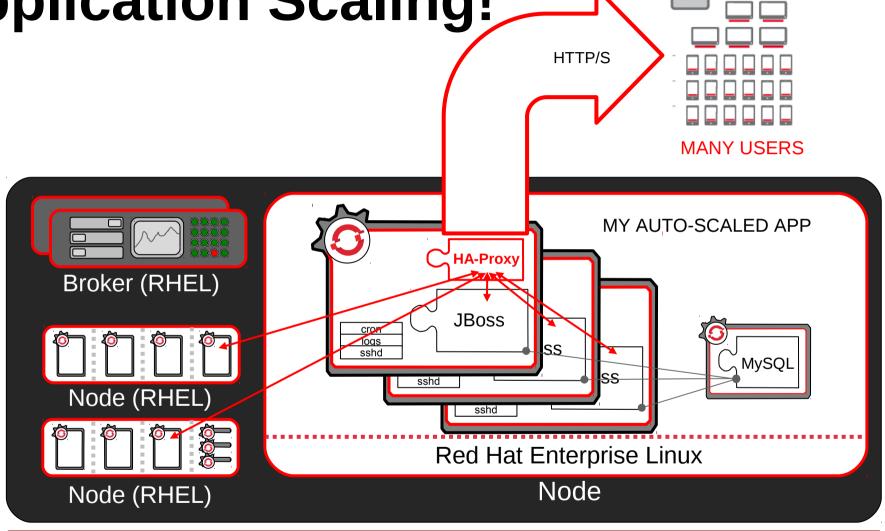

PRODUCTION INFRASTRUCTURE/CLOUD

## **External Load Balancer Integration**

- Multiple HA-Proxy
- Integration with Existing Web Routing Infrastructure

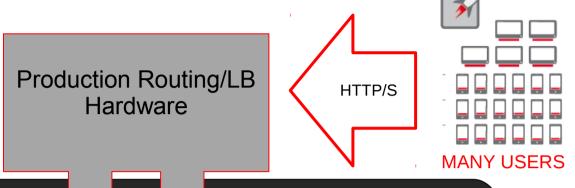

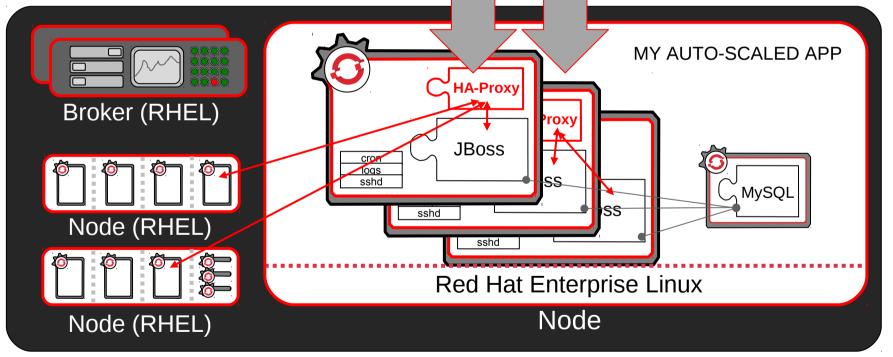

PRODUCTION INFRASTRUCTURE/CLOUD

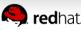

### **Red Hat's PaaS Strategy**

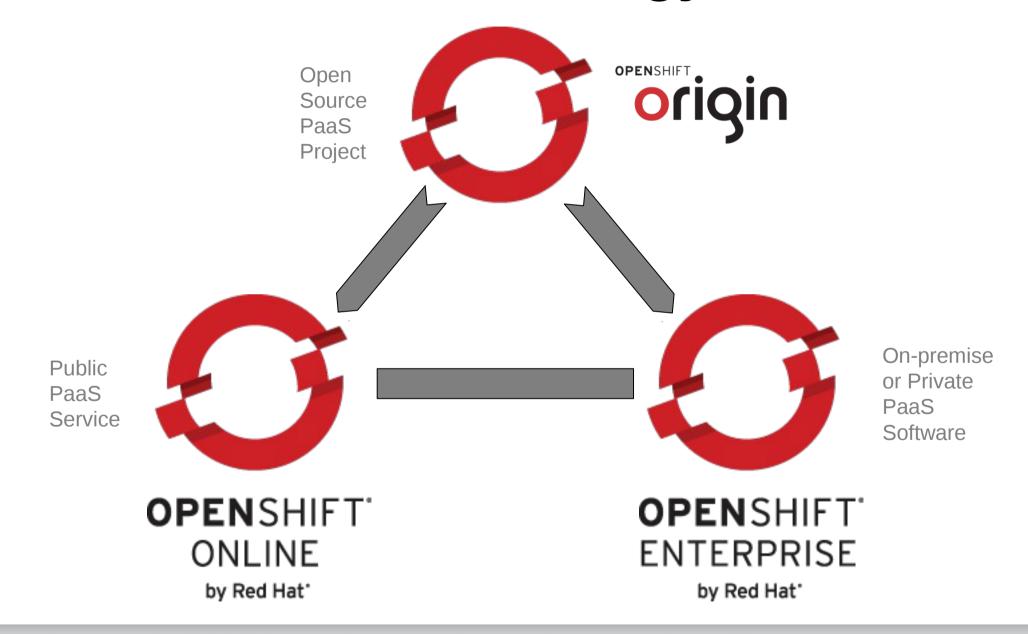

#### The OpenShift Broker

#### - The PaaS Controller Subsystem

The Broker is responsible for state, DNS, and authentication.

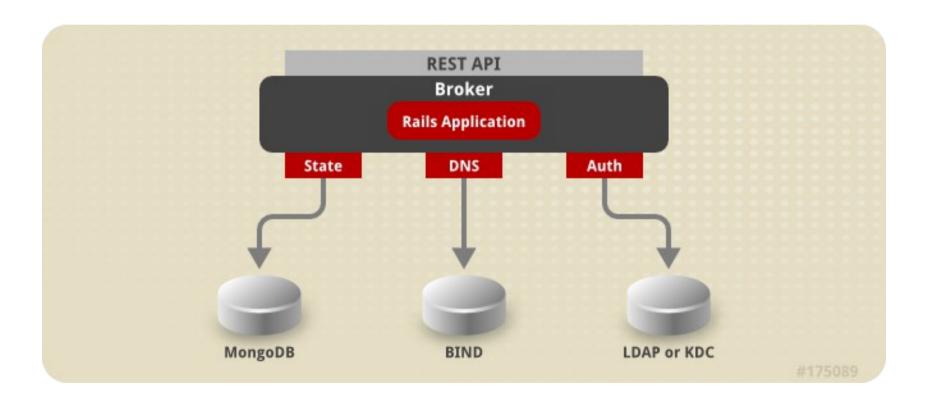

### **OpenShift Architecture**

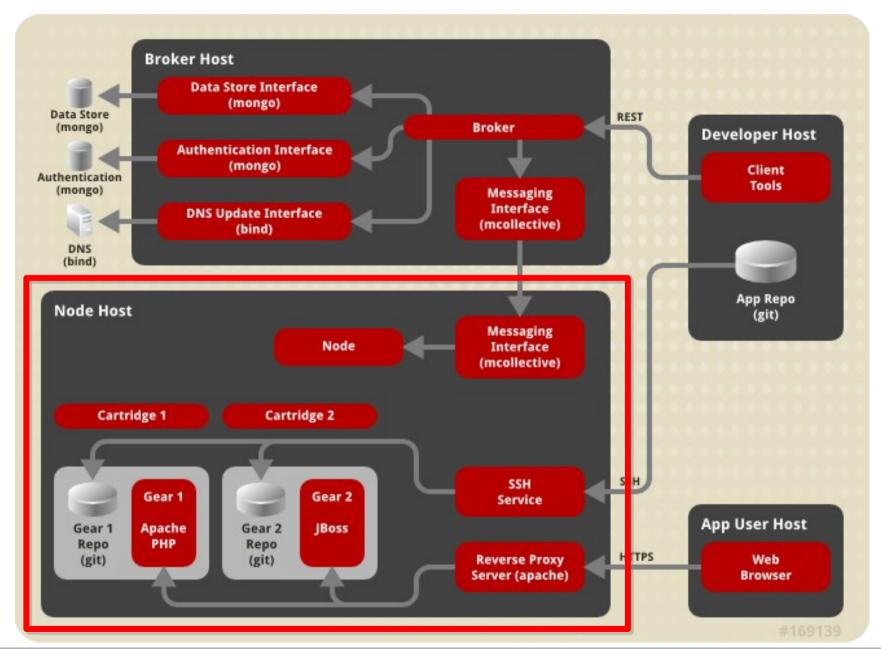

#### The OpenShift Nodes

#### - The Application Host Systems

The node hosts are responsible for holding application gears.

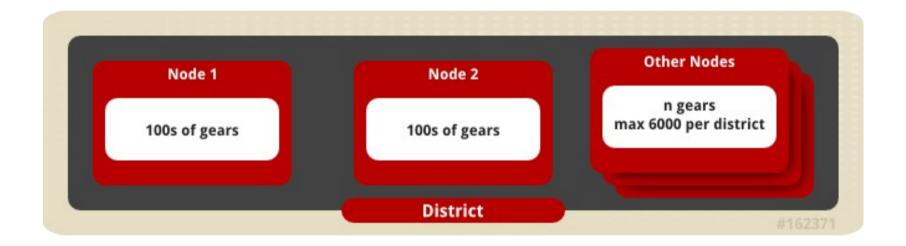

#### **Control Communications**

#### How Commands Are Delivered To the PaaS

Communication from external clients occurs through the REST API

The Broker then communicates through the messaging service to nodes

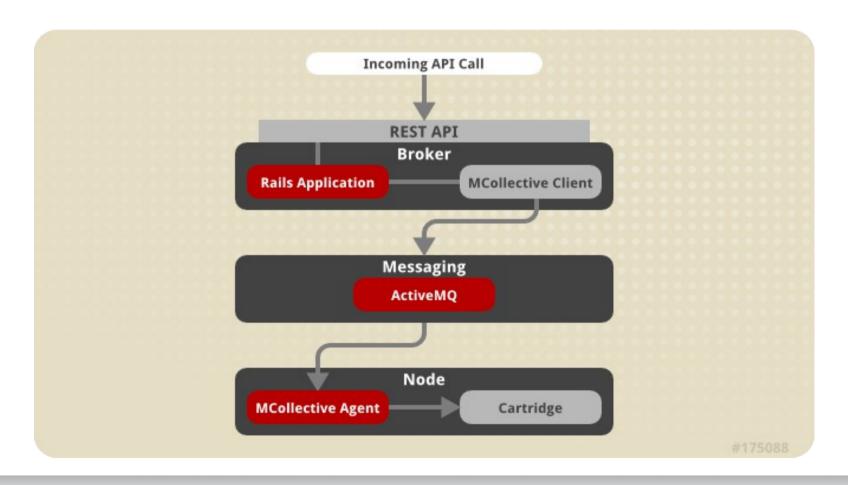

### **Application Communications – Part 1**

#### - Incoming Requests to User Applications

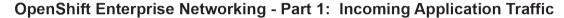

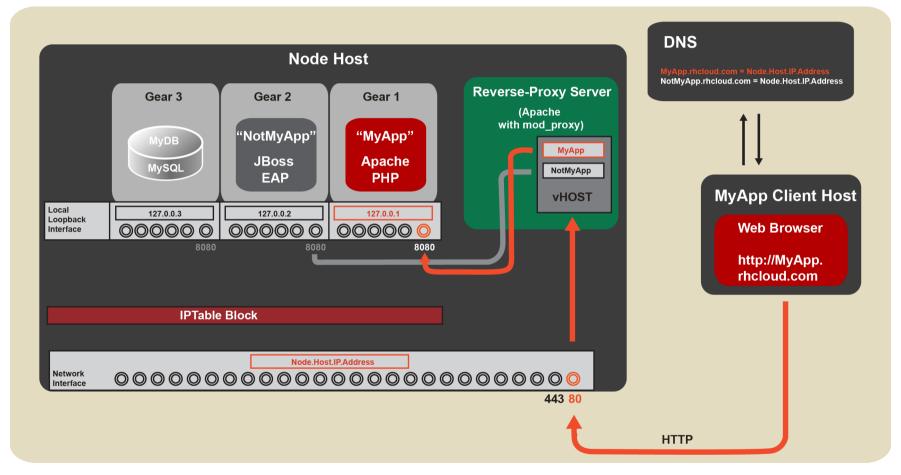

### **Application Communications – Part 2**

#### - Inter-Gear Communications

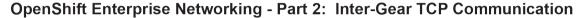

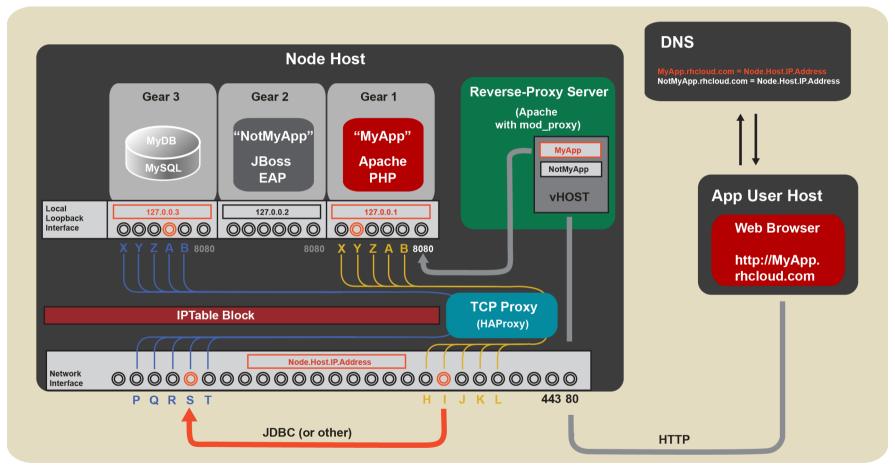